Министерство науки и высшего образования Российской Федерации

Томский государственный университет систем управления и радиоэлектроники

> Г.Н. Нариманова Р.К. Нариманов

# **Открытые математические пакеты**

Методические указания к лабораторным занятиям для обучающихся по направлению подготовки 09.03.01 «Информатика и вычислительная техника»

> Томск 2022

## **Рецензент:**

**Антипин М. А.**, доцент каф. управления инновациями ТУСУР, канд. физ.-мат. наук

## **Нариманова, Гуфана Нурлабековна**

Н 28 Открытые математические пакеты / Г.Н. Нариманова, Р.К. Нариманов – Томск: Томск. гос. ун-т систем упр. и радиоэлектроники, 2022. – 11 с.

Методические указания к лабораторным занятиям по дисциплине «Открытые математические пакеты» разработаны для студентов бакалавриата, обучающихся по направлению подготовки 09.03.01 «Информатика и вычислительная техника». Они содержат необходимые разъяснения по форме организации лабораторных занятий и ориентированы на достижение результатов образовательной деятельности в соответствии с ФГОС 3++ по указанному направлению.

Одобрено на заседании кафедры Управления инновациями, протокол № 7 от 31.01.2022.

> УДК 519.6 ББК 22.19

© Нариманова Г.Н., Нариманов Р.К. 2022 Томск.гос. ун-т систем упр. И радиоэлектроники, 2022

### **Оглавление**

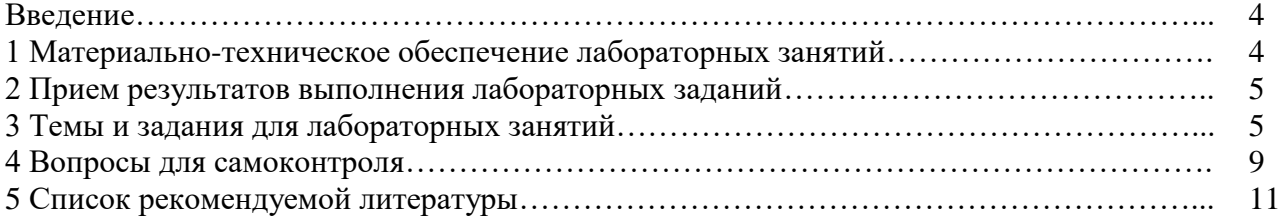

#### **Введение**

Дисциплина «Открытые математические пакеты» играет важную роль в развитии готовности обучающихся к использованию математических пакетов в области будущей профессиональной деятельности – сфере IT и направлена на овладение обучающимися навыками решения стандартных задач профессиональной деятельности на основе информационной и библиографической культуры с применением информационнокоммуникационных технологий и с учетом основных требований информационной безопасности в рамках ОПК-3.

Изучение дисциплины способствует формированию у обучающихся умений и навыков применения открытых математических пакетов (ОМП), а также усвоению знаний, связанных с решением встречающихся в практике инженерной деятельности различных математических задач и их графической визуализации.

Задания, предусмотренные настоящими указаниями, выполняются студентами во время аудиторных занятий индивидуально или в групповом формате под контролем со стороны преподавателя. Все консультации осуществляются преподавателем.

Перед началом занятий студенты должны изучить инструкцию по охране труда. Преподаватель должен убедиться в знании инструкции, задавая студенту вопросы по ее содержанию, после чего сделать соответствующую запись в журнале охраны труда.

Во время проведения лабораторных занятий в аудитории студентам запрещается передавать друг другу файлы и другие материалы, являющиеся результатом выполнения заданий.

Студент имеет право просить консультации у преподавателя, если он в текущий момент не распределяет задания, не принимает выполненные работы и не консультирует другого студента.

Преподаватель, давая консультацию студенту, указывает раздел технической документации или методической литературы, в которой имеется ответ на вопрос студента. Если необходимые сведения в документации и литературе отсутствуют, то преподаватель должен дать устные пояснения или продемонстрировать практические действия, приводящие к требуемому результату, с последующим повторением студентом.

Консультации, выдача лабораторных заданий и прием результатов выполнения осуществляется только во время аудиторных занятий. Задания выполняются последовательно. Правильное выполнение некоторых заданий возможно только, если студент корректно выполнил предыдущие задания. Поэтому приступать к следующему заданию студент может, только сдав преподавателю результат выполнения предыдущего.

#### **1 Материально-техническое обеспечение лабораторных занятий**

Лаборатория управления проектами

учебная аудитория для проведения занятий лекционного типа, учебная аудитория для проведения занятий практического типа, учебная аудитория для проведения занятий лабораторного типа, учебная аудитория для проведения занятий семинарского типа, помещение для курсового проектирования (выполнения курсовых работ), помещение для проведения групповых и индивидуальных консультаций, помещение для проведения текущего контроля и промежуточной аттестации, помещение для самостоятельной работы 634034, Томская область, г. Томск, Вершинина улица, д. 74, 414 ауд.

Описание имеющегося оборудования:

- Проекционный экран Projecta;
- Стенд передвижной с магнитно-маркерной доской;
- Акустическая система KEF-Q35;
- Веб-камера Logitech;

- Кондиционер настенного типа Panasonic CS/CU-A12C;

- Комплект специализированной учебной мебели;

- Рабочее место преподавателя.

Программное обеспечение: Microsoft Windows 7 Pro OpenOffice SMath Studio wxMaxima SciLab

Размещение и освещенность рабочих мест в учебной аудитории должно удовлетворять действующим требованиям санитарных правил и норм (СанПиН).

#### **2 Прием результатов выполнения лабораторных заданий**

Результаты выполнения лабораторных заданий демонстрируются преподавателю. Во время приема выполненной работы преподаватель вправе:

- требовать у студента демонстрации выполненного задания в виде файлов, текстов, таблиц, мнемосхем, рисунков, в том числе, по возможности и необходимости, в бумажном письменном или распечатанном виде, либо в электронном виде (при размещении результатов выполнения заданий в системе Moodle);

- требовать у студента пояснений, относящихся к способам реализации задания.

Задание считается выполненным и принимается преподавателем только в том случае, если получены все результаты, предусмотренные заданием. Если какие-то результаты, предусмотренные заданием, не получены или неверны, то задание подлежит доработке.

Студент должен работать внимательно и аккуратно. Подлежат обязательному исправлению замеченные преподавателем недочеты:

- неправильное решение заданий;

- небрежное оформление рисунков, графиков, структур, схем;

- неточности в описаниях, структурах, схемах.

Результаты выполнения заданий сохраняются студентом в электронном виде (файлы), а также, если возможно и удобно, в бумажном формате, до получения дифференцированного зачета по данной дисциплине.

До начала экзаменационной сессии студент должен сдать результаты выполнения всех лабораторных заданий, предусмотренных настоящими указаниями. В противном случае студенты к сдаче зачета не допускаются.

#### **3 Темы и задания для лабораторных занятий**

#### **3.1 Изучение ОМП Smath Studio.**

**Тема занятия 1** – Начало работы. Основы работы в пакете.

**Цель занятия:** познакомиться с основами работы в пакете

**Теоретический материал** для этого занятия представлен в материалах. 1) О.Н. Троицкая, Н.Н. Конечная Применение пакетов прикладных программ в математике: учеб. пособие / Сев. (Арктич.) федер. ун-т им. М.В. Ломоносова. - Архангельск: САФУ, 2015.- 100 с. 2) Карташев Н. SMath Studio.

#### **Задания для студентов:**

Знакомство с основным меню, рабочим полем и основами действий в ОМП Smath Studio**.**  Форма представления результата: участие в выполнении упражнений, предоставление обратной связи и результатов упражнений.

**Тема занятия 2** – Массивы и матрицы в пакете. Решение задач линейной алгебры

**Цель занятия:** получение навыков работы с элементами «Массивы и матрицы» в пакете. Решение задач линейной алгебры

**Теоретический материал** 1) О.Н. Троицкая, Н.Н. Конечная Применение пакетов прикладных программ в математике: учеб. пособие / Сев. (Арктич.) федер. ун-т им. М.В. Ломоносова. - Архангельск: САФУ, 2015. - 100 с. 2) Карташев Н. SMath Studio.

#### **Задания для студентов:**

Выполнение упражнений матричной алгебры. Решение систем линейных алгебраических уравнений матричными методами.

Исходные данные: упражнения, предлагаемые преподавателем. Форма представления результата: участие в выполнении упражнений, предоставление обратной связи и результатов упражнений.

**Тема занятия 3** – Задание функций. Интегрирование и дифференцирование функций

**Цель занятия:** получение навыков задания функций и их интегрирования и дифференцирования.

**Теоретический материал** 1) О.Н. Троицкая, Н.Н. Конечная Применение пакетов прикладных программ в математике: учеб. пособие / Сев. (Арктич.) федер. ун-т им. М.В. Ломоносова. - Архангельск: САФУ, 2015.- 100 с. 2) Карташев Н. SMath Studio.

#### **Задания для студентов:**

Определение функций. Интегрирование и дифференцирование функций

Исходные данные: упражнения, предлагаемые преподавателем. Форма представления результата: участие в выполнении упражнений, предоставление обратной связи и результатов упражнений .

### **Тема занятия 4** – Решение уравнений и систем уравнений

**Цель занятия:** получение навыков решение уравнений и систем уравнений.

**Теоретический материал** 1) О.Н. Троицкая, Н.Н. Конечная Применение пакетов прикладных программ в математике: учеб. пособие / Сев. (Арктич.) федер. ун-т им. М.В. Ломоносова. - Архангельск: САФУ, 2015.- 100 с. 2) Карташев Н. SMath Studio.

### **Задания для студентов:**

Решить одиночные уравнения и системы нелинейных уравнений.

Исходные данные: задания преподавателя. Форма представления результата: участие в выполнении упражнений, предоставление обратной связи и результатов упражнений.

**Тема занятия 5** – Построение двумерных графиков. Построение трехмерных графиков **Цель занятия:** получение навыков построения двумерных и трехмерных графиков.

**Теоретический материал** 1) О.Н. Троицкая, Н.Н. Конечная Применение пакетов прикладных программ в математике: учеб. пособие / Сев. (Арктич.) федер. ун-т им. М.В. Ломоносова. - Архангельск: САФУ, 2015.- 100 с. 2) Карташев Н. SMath Studio.

## **Задания для студентов:**

Построить двумерные графики и трехмерные графики заданные таблично и аналитически.

Исходные данные: упражнения, предлагаемые преподавателем. Форма представления результата: участие в выполнении упражнений, предоставление обратной связи и результатов упражнений.

### **3.2 Изучение ОМП wxMaxima.**

**Тема занятия 6** – Начало работы. Основы работы в пакете. **Цель занятия:** познакомиться с основами работы в пакете

**Теоретический материал** для этого занятия представлен в материалах. 1) О.Н. Троицкая, Н.Н. Конечная Применение пакетов прикладных программ в математике: учеб. пособие / Сев. (Арктич.) федер. ун-т им. М.В. Ломоносова. - Архангельск: САФУ, 2015.- 100 с.

### **Задания для студентов:**

Знакомство с основным меню, рабочим полем и основами действий в ОМП wxMaxima**.**  Форма представления результата: участие в выполнении упражнений, предоставление обратной связи и результатов упражнений.

**Тема занятия 7** – Массивы и матрицы в пакете. Решение задач линейной алгебры

**Цель занятия:** получение навыков работы с элементами «Массивы и матрицы» в пакете. Решение задач линейной алгебры

**Теоретический материал** 1) О.Н. Троицкая, Н.Н. Конечная Применение пакетов прикладных программ в математике: учеб. пособие / Сев. (Арктич.) федер. ун-т им. М.В. Ломоносова. - Архангельск: САФУ, 2015.- 100 с.

#### **Задания для студентов:**

Выполнение упражнений матричной алгебры. Решение систем линейных алгебраических уравнений матричными методами.

Исходные данные: упражнения, предлагаемые преподавателем. Форма представления результата: участие в выполнении упражнений, предоставление обратной связи и результатов упражнений.

**Тема занятия 8** – Задание функций. Интегрирование и дифференцирование функций

**Цель занятия:** получение навыков задания функций и их интегрирования и дифференцирования.

**Теоретический материал** 1) О.Н. Троицкая, Н.Н. Конечная Применение пакетов прикладных программ в математике: учеб. пособие / Сев. (Арктич.) федер. ун-т им. М.В. Ломоносова. - Архангельск: САФУ, 2015.- 100 с

### **Задания для студентов:**

Определение функций. Интегрирование и дифференцирование функций

Исходные данные: упражнения, предлагаемые преподавателем. Форма представления результата: участие в выполнении упражнений, предоставление обратной связи и результатов упражнений

**Тема занятия 9** – Решение уравнений и систем уравнений

**Цель занятия:** получение навыков решение уравнений и систем уравнений.

**Теоретический материал** 1) О.Н. Троицкая, Н.Н. Конечная Применение пакетов прикладных программ в математике: учеб. пособие / Сев. (Арктич.) федер. ун-т им. М.В. Ломоносова. - Архангельск: САФУ, 2015.- 100 с.

### **Задания для студентов:**

Решить одиночные уравнения и системы нелинейных уравнений.

Исходные данные: задания преподавателя. Форма представления результата: участие в выполнении упражнений, предоставление обратной связи и результатов упражнений.

**Тема занятия 10** – Построение двумерных графиков. Построение трехмерных графиков **Цель занятия:** получение навыков построения двумерных и трехмерных графиков.

**Теоретический материал** 1) О.Н. Троицкая, Н.Н. Конечная Применение пакетов прикладных программ в математике: учеб. пособие / Сев. (Арктич.) федер. ун-т им. М.В. Ломоносова. - Архангельск: САФУ, 2015.- 100 с..

### **Задания для студентов:**

Построить двумерные графики и трехмерные графики заданные таблично и аналитически.

Исходные данные: упражнения, предлагаемые преподавателем. Форма представления результата: участие в выполнении упражнений, предоставление обратной связи и результатов упражнений.

**Тема занятия 11** – Решение обыкновенных дифференциальных уравнений

**Цель занятия:** получение навыков решения обыкновенных дифференциальных уравнений.

**Теоретический материал** 1) О.Н. Троицкая, Н.Н. Конечная Применение пакетов прикладных программ в математике: учеб. пособие / Сев. (Арктич.) федер. ун-т им. М.В. Ломоносова. - Архангельск: САФУ, 2015.- 100 с.

### **Задания для студентов:**

Решить обыкновенные дифференциальные уравнения.

Исходные данные: задания преподавателя. Форма представления результата: участие в выполнении упражнений, предоставление обратной связи и результатов упражнений.

**Тема занятия 12** – Решение задач в символьном виде

**Цель занятия:** получение навыков решения задач в символьном виде.

**Теоретический материал** 1) О.Н. Троицкая, Н.Н. Конечная Применение пакетов прикладных программ в математике: учеб. пособие / Сев. (Арктич.) федер. ун-т им. М.В. Ломоносова. - Архангельск: САФУ, 2015.- 100 с.

### **Задания для студентов:**

Решить задачи символьного преобразования.

Исходные данные: упражнения, предлагаемые преподавателем. Форма представления результата: участие в выполнении упражнений, предоставление обратной связи и результатов упражнений.

### **3.3 Изучение ОМП SciLab.**

**Тема занятия 13** – Начало работы. Основы работы в пакете.

**Цель занятия:** познакомиться с основами работы в пакете

**Теоретический материал** для этого занятия представлен в материалах. 1 Е.Р.Алексеев, О.В.Чеснокова, Е.А.Рудченко. Scilab: Решение инженерных и математических задач / - М. : ALT Linux ; БИНОМ. Лаборатория знаний, 2008. - 269 с. : ил. ; 8 с. цв. вклейки.. (Библиотека ALT Linux).

### **Задания для студентов:**

Знакомство с основным меню, рабочим полем и основами действий в ОМП SciLab. Форма представления результата: участие в выполнении упражнений, предоставление обратной связи и результатов упражнений.

**Тема занятия 14** – Массивы и матрицы в пакете. Решение задач линейной алгебры

**Цель занятия:** получение навыков работы с элементами «Массивы и матрицы» в пакете. Решение задач линейной алгебры

**Теоретический материал** 1) Е.Р.Алексеев, О.В.Чеснокова, Е.А.Рудченко. Scilab: Решение инженерных и математических задач / - М. : ALT Linux ; БИНОМ. Лаборатория знаний, 2008. - 269 с.: ил. ; 8 с. цв. вклейки.. (Библиотека ALT Linux).

### **Задания для студентов:**

Выполнение упражнений матричной алгебры. Решение систем линейных алгебраических уравнений матричными методами.

Исходные данные: упражнения, предлагаемые преподавателем. Форма представления результата: участие в выполнении упражнений, предоставление обратной связи и результатов упражнений.

**Тема занятия 15** – Задание функций. Интегрирование и дифференцирование функций

**Цель занятия:** получение навыков задания функций и их интегрирования и дифференцирования.

**Теоретический материал** 1) Е.Р.Алексеев, О.В.Чеснокова, Е.А.Рудченко. Scilab: Решение инженерных и математических задач / - М. : ALT Linux ; БИНОМ. Лаборатория знаний, 2008. - 269 с.: ил.; 8 с. цв. вклейки.. (Библиотека ALT Linux).

### **Задания для студентов:**

Определение функций. Интегрирование и дифференцирование функций

Исходные данные: упражнения, предлагаемые преподавателем. Форма представления результата: участие в выполнении упражнений, предоставление обратной связи и результатов упражнений

**Тема занятия 16** – Решение уравнений и систем уравнений

**Цель занятия:** получение навыков решение уравнений и систем уравнений.

**Теоретический материал** 1) Е.Р.Алексеев, О.В.Чеснокова, Е.А.Рудченко. Scilab: Решение инженерных и математических задач / - М. : ALT Linux ; БИНОМ. Лаборатория знаний, 2008. - 269 с. : ил. ; 8 с. цв. вклейки.. (Библиотека ALT Linux).

#### **Задания для студентов:**

Решить одиночные уравнения и системы нелинейных уравнений.

Исходные данные: задания преподавателя.

Форма представления результата: участие в выполнении упражнений, предоставление обратной связи и результатов упражнений.

**Тема занятия 17** – Построение двумерных графиков. Построение трехмерных графиков **Цель занятия:** получение навыков построения двумерных и трехмерных графиков.

**Теоретический материал** 1) Е.Р.Алексеев, О.В.Чеснокова, Е.А.Рудченко. Scilab: Решение инженерных и математических задач / - М.: ALT Linux ; БИНОМ. Лаборатория знаний, 2008. - 269 с.: ил. ; 8 с. цв. вклейки.. (Библиотека ALT Linux)

#### **Задания для студентов:**

**Задание** – Построить двумерные графики и трехмерные графики заданные таблично и аналитически.

Исходные данные: упражнения, предлагаемые преподавателем. Форма представления результата: участие в выполнении упражнений, предоставление обратной связи и результатов упражнений.

### **Тема занятия 18** – Решение задач анализа функций.

**Цель занятия:** получение навыков решения задач анализа функций..

**Теоретический материал** 1) Е.Р.Алексеев, О.В.Чеснокова, Е.А.Рудченко. Scilab: Решение инженерных и математических задач / - М. : ALT Linux ; БИНОМ. Лаборатория знаний, 2008. - 269 с.: ил. ; 8 с. цв. вклейки.. (Библиотека ALT Linux).

### **Задания для студентов:**

Проанализировать заданные функции. Найти точки экстремума. Наименьшее и наибольшее значения на промежутке. Определить периоды возрастания и убывания. Нарисовать график. Исходные данные: задания преподавателя. Форма представления результата: участие в выполнении упражнений, предоставление обратной связи и результатов упражнений.

### **4 Вопросы для самоконтроля**

1. Структура основного рабочего окна в изучаемых пакетах.

- 2. Способы задания символьных переменных.
- 3 Способы присвоения числовых данных.
- 4. Виды математических операций.
- 5 Способы нумерации операций.
- 6. Структура дополнительных панелей в пакетах.
- 7. Операции над матрицами и векторами.
- 8. Способы задания символьных и числовых матриц.
- 9. Построение графиков функций в Smath Studio.
- 10. Построение графиков функций в Maxima.
- 11. Построение графиков функций в SciLab.
- 12. Задание и определение функций.
- 13. Дифференцирование в пакетах.
- 14. Интегрирование в пакетах.
- 16. Операторы суммирования и произведения в пакетах.
- 17. Символьные операции в Maxima.
- 18. Решение уравнений в пакетах.
- 19. Решение систем уравнений.
- 20. Взаимодействие со внешними ресурсами.

#### **5 Список рекомендуемой литературы**

- 1. О.Н. Троицкая, Н.Н. Конечная Применение пакетов прикладных программ в математике: учеб. пособие / Сев. (Арктич.) федер. ун-т им. М.В. Ломоносова. – Архангельск: САФУ,  $2015. - 100$  c.
- 2. Возможности SMath Studio. URL: http://wiki.pocketz.ru/wiki / SMath\_Studio).
- 3. Компьютерная математика с Maxima: Руководство для школьников и студентов / Е.А. Чичкарёв – М.: ALT Linux, 2009. -233с.: ил. – (Библиотека ALT Linux).
- 4. Тропин И.С., Михайлова О.И., Михайлов А.В. Численные и технические расчеты в среде Scilab (ПО для решения задач численных и технических вычислений): Учебное пособие. – Москва: 2008. – 65 с.
- 5. Е.Р. Алексеев, О.В.Чеснокова, Е.А.Рудченко. Scilab: Решение инженерных и математических задач / - М.: ALT Linux; БИНОМ. Лаборатория знаний, 2008. - 269 с.: ил.; 8 с. цв. вклейки. (Библиотека ALT Linux).
- 6. Н.А. Стахин. Основы работы с системой аналитических (символьных) вычислений MAXIMA (ПО для решения задач аналитических (символьных) вычислений). – Москва: Федеральное агентство по образованию, 2008 – 86 с.